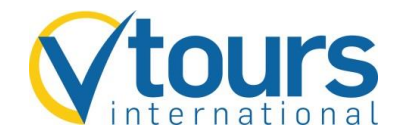

## **So buchen Sie vtours international-Nur-Hotel-Angebote**

**Schritt 1:** Wenn Sie eine Nur-Hotel-Buchung (eigene Anreise) tätigen möchten, ist dies mit der Aktion "H", Veranstaltercode "**VTOI**", Reiseart "BEDS", Anforderung "H" und Leistungscode "3 Letter-**Code"** möglich.

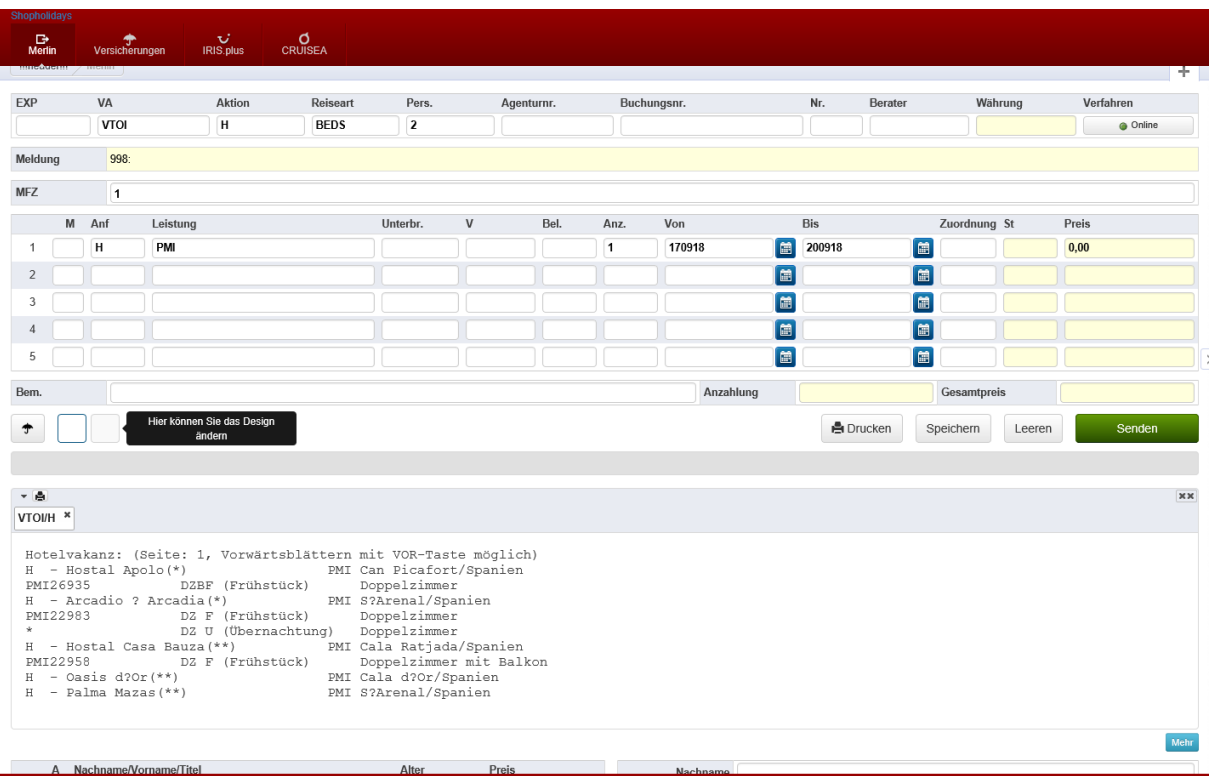

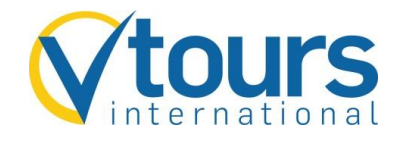

**Schritt 2:** Nachdem Sie die gewünschten **Reisedaten** und **Anmelderdaten** übernommen haben, können Sie eine Buchungsanfrage mit "BA" starten und direkt danach eine verbindliche Buchung mit **"B"** tätigen.

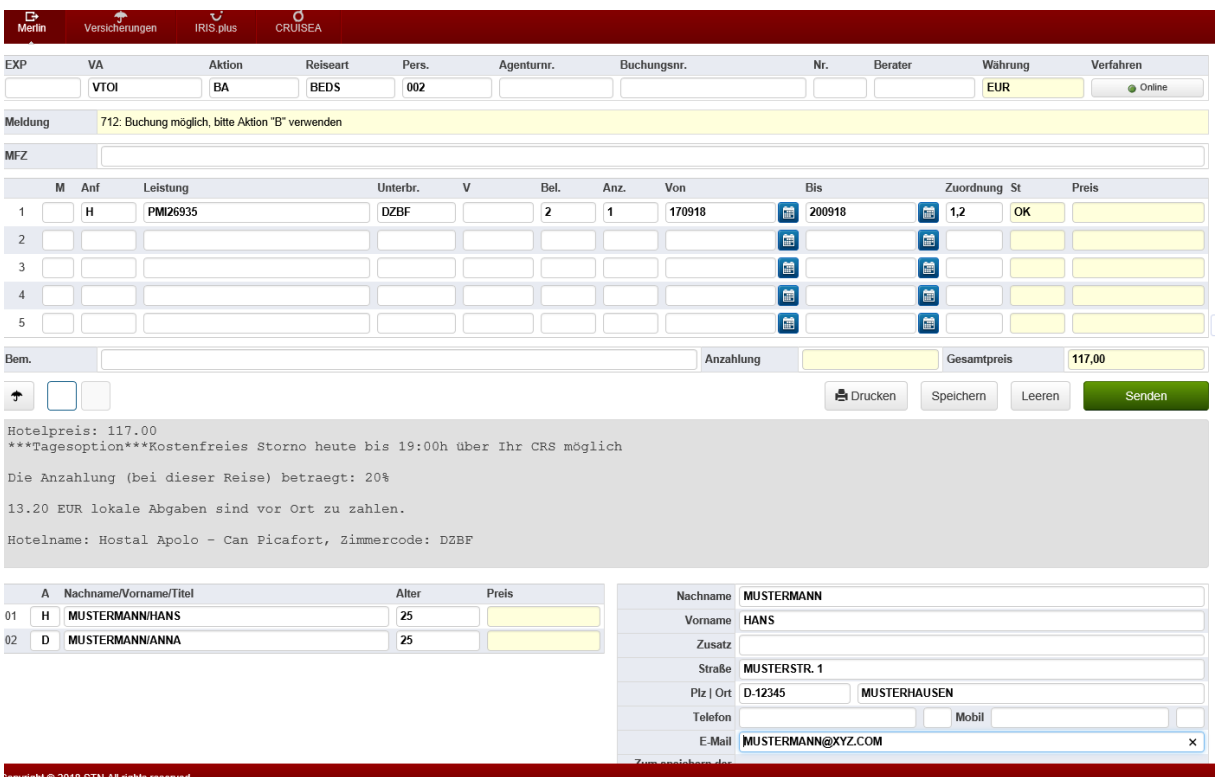